电子表格-仪表盘

## <span id="page-0-0"></span>报表简介

电子表格仪表盘是指通过电子表格在一个sheet页中展现多个图形和报表,轻松实现仪表盘的效果。

作用: 用于多角度多形式的展现数据。

适用场景:适用大屏定制、汇报总结。

报表布局: 电子表格仪表盘没有特定布局, 根据实际业务需求进行规划。

## 示例效果

下图显示了一个电子表格仪表盘的示例效果:

[报表简介](#page-0-0) [示例效果](#page-0-1) [分析定制](#page-0-2)

导出

<span id="page-0-1"></span>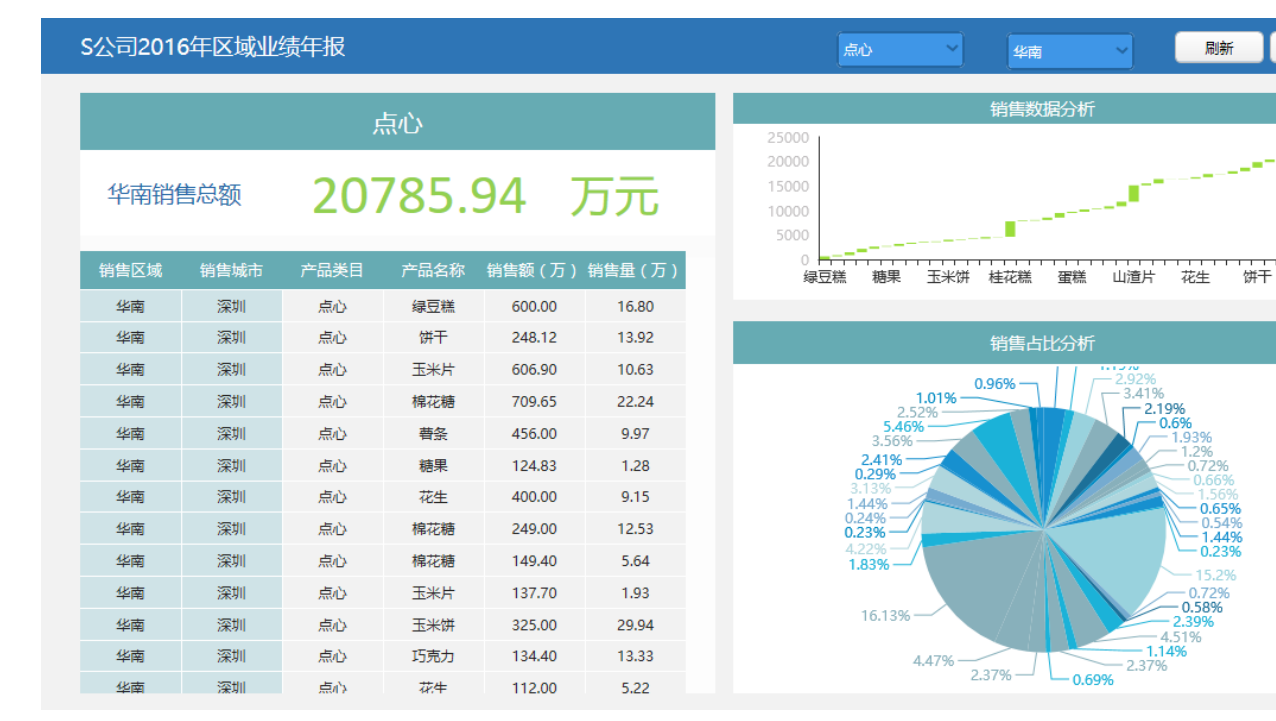

## <span id="page-0-2"></span>分析定制

该电子表格仪表盘的实现详情如下:

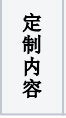

定制方法

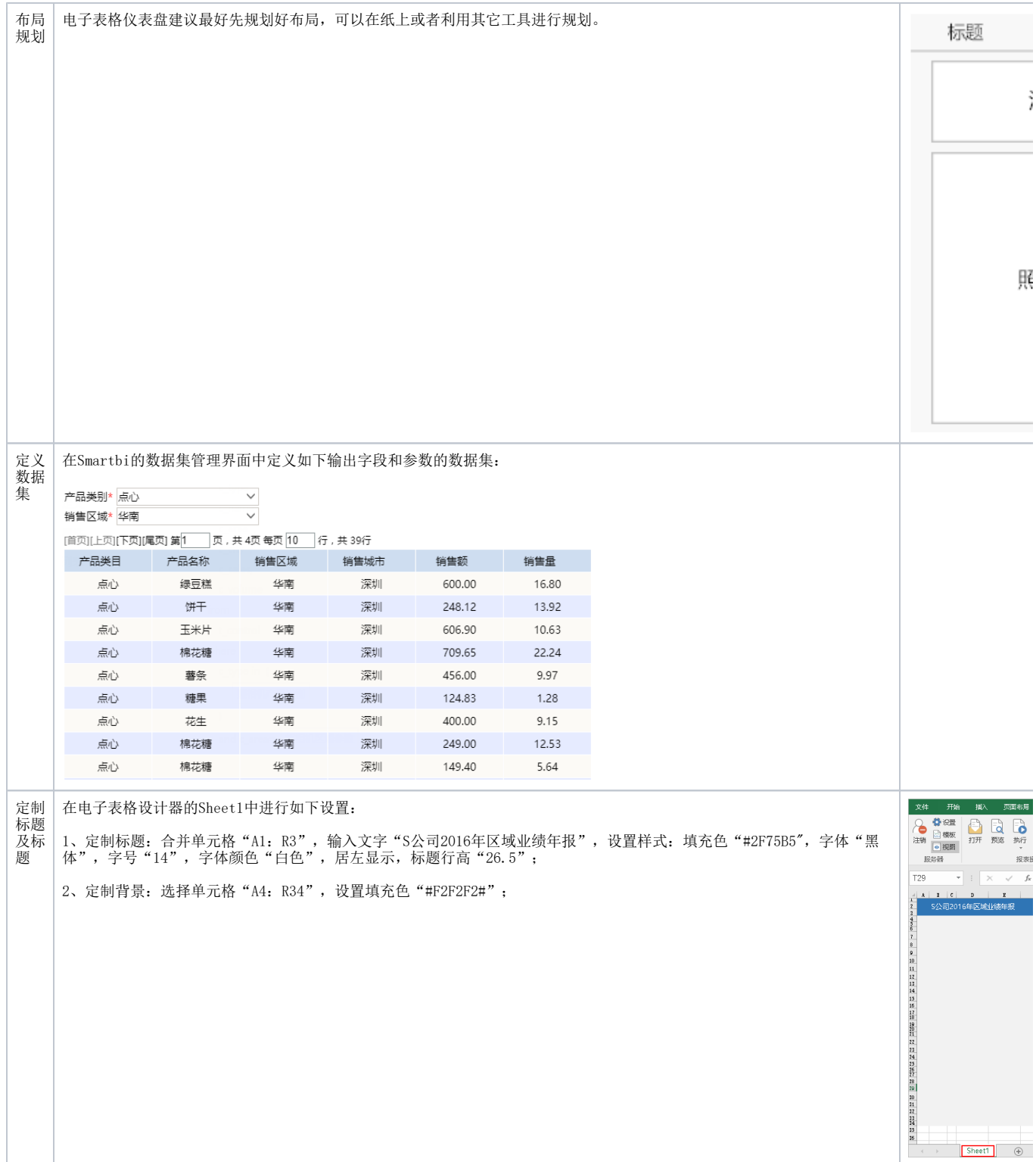

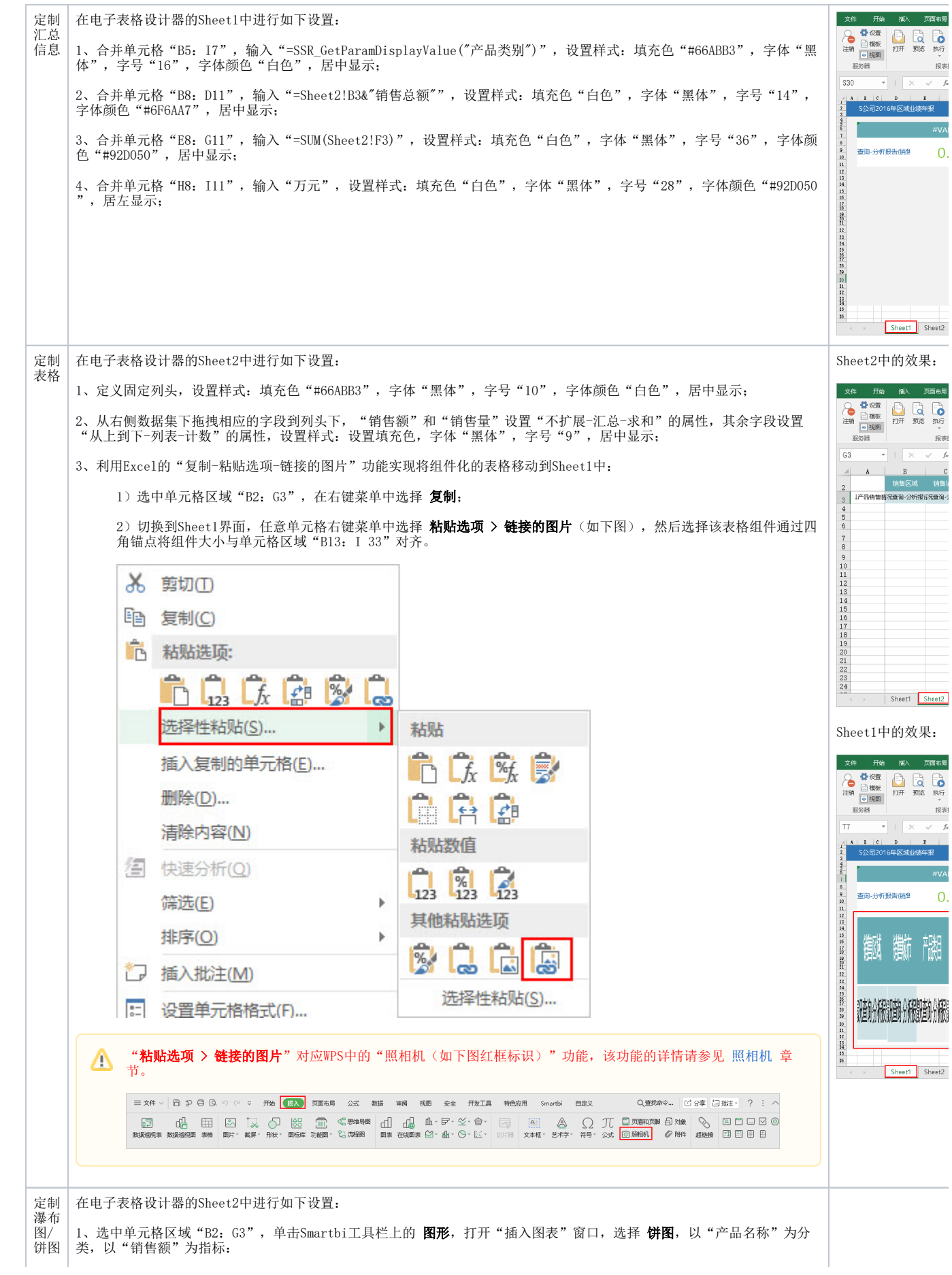

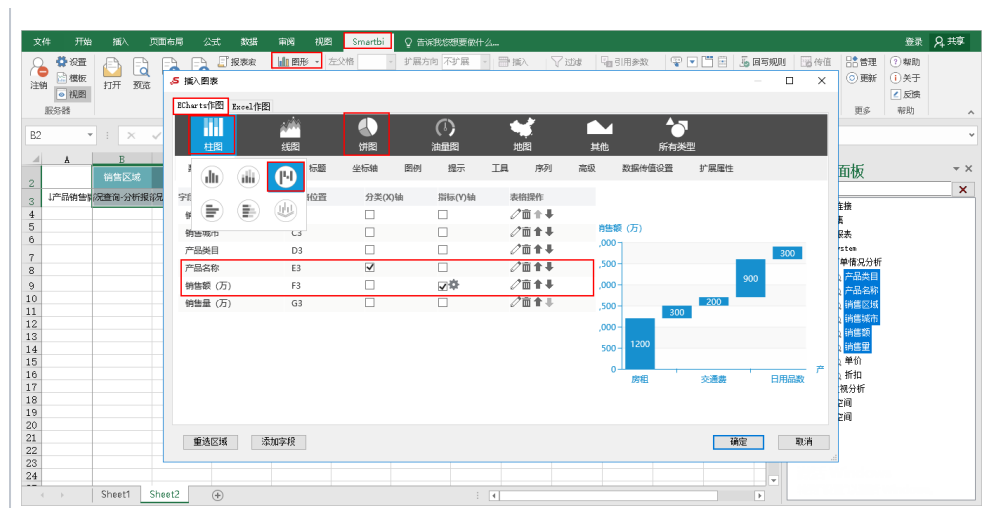

1) 分别选中两个图形组件, 在右键菜单中选择 移动或复制;

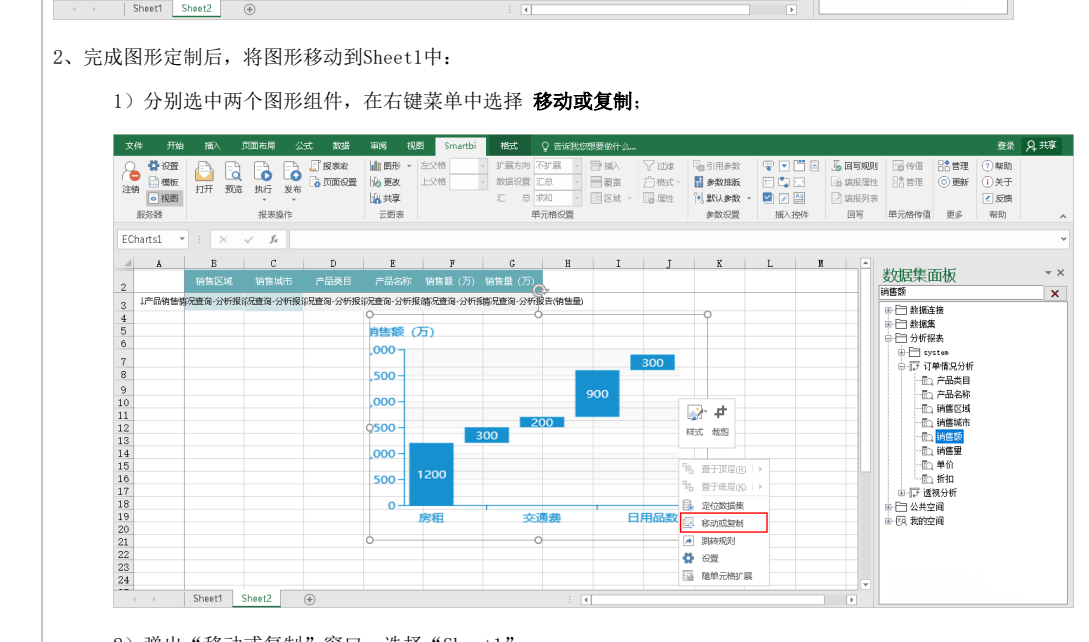

<sup>2)</sup>弹出"移动或复制"窗口,选择"Sheet1"。

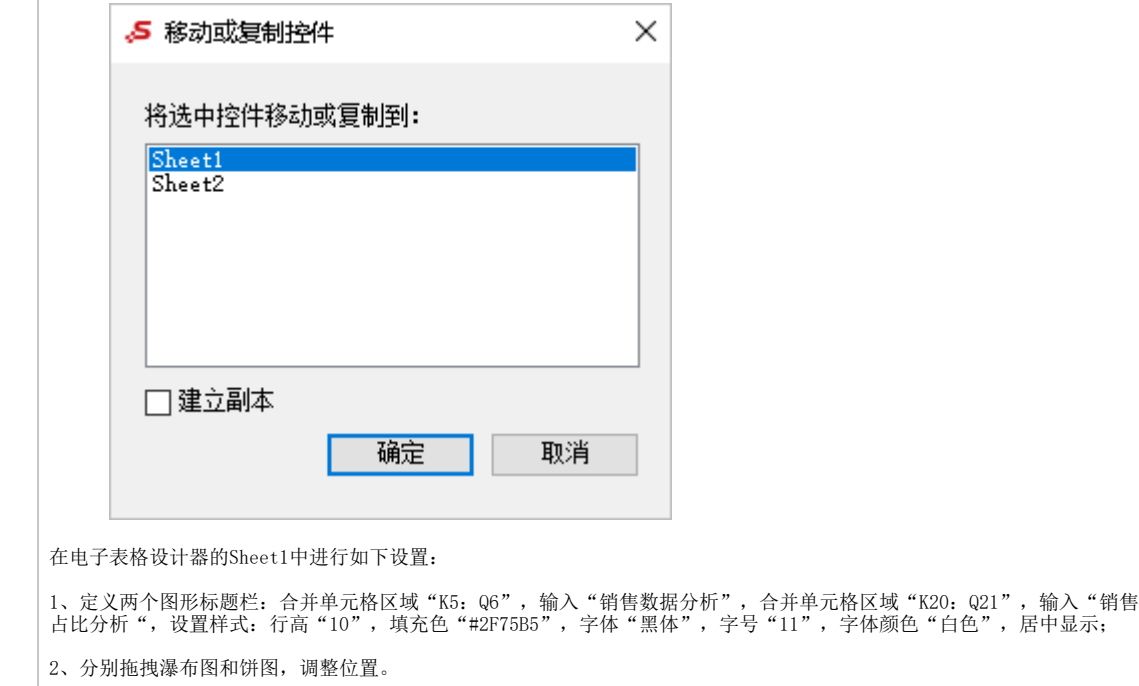

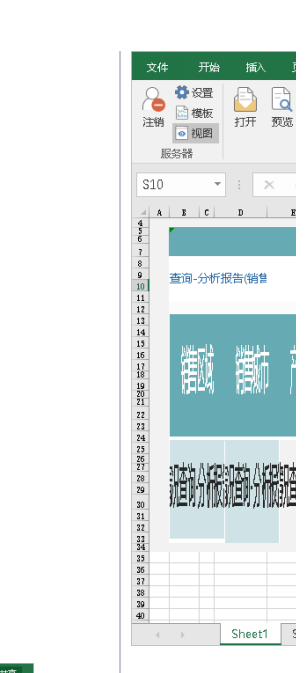

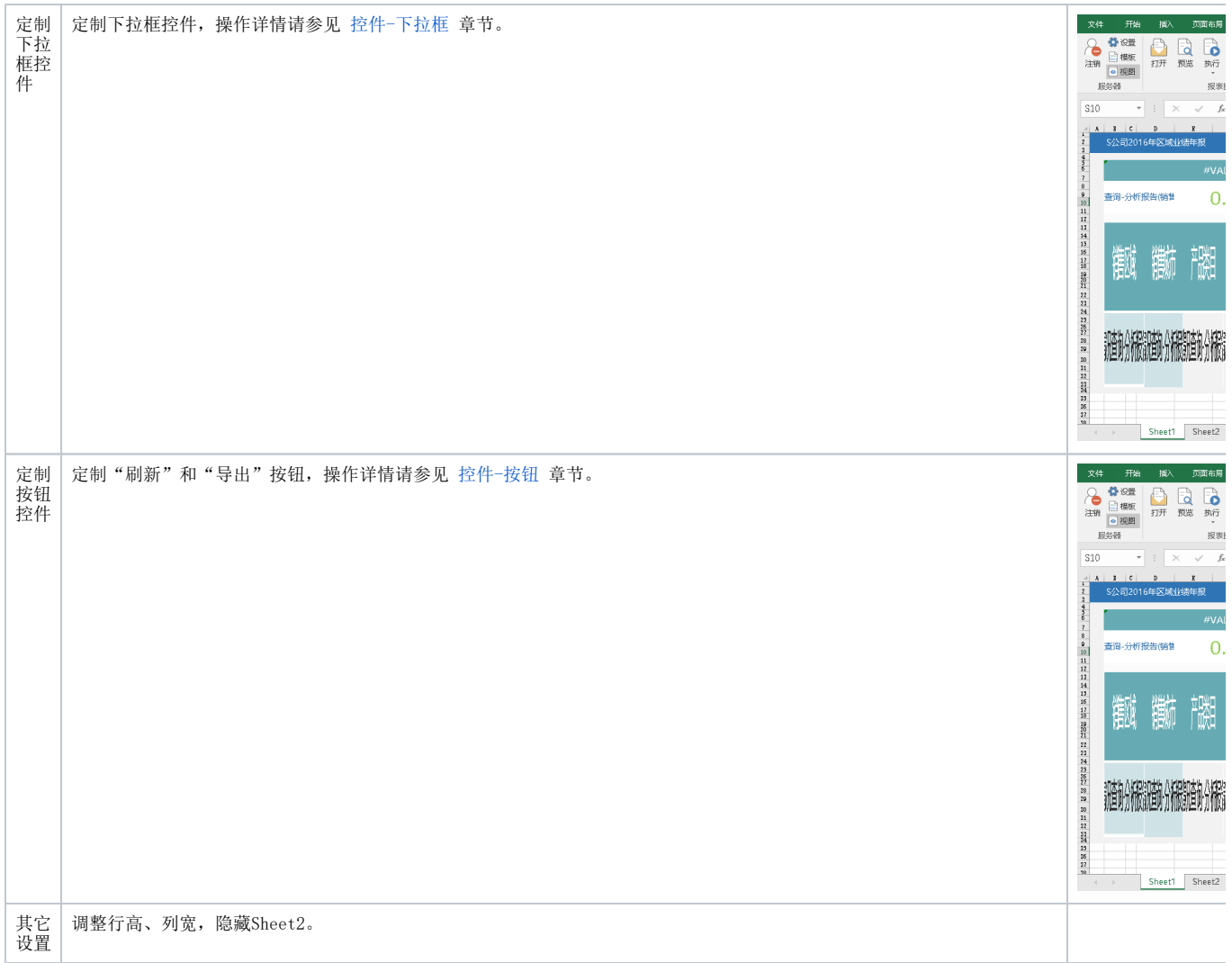